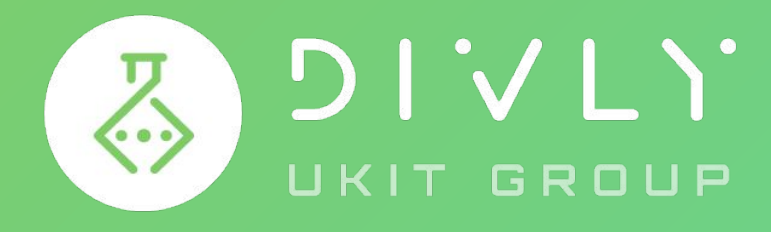

## Веб-услуги под ключ

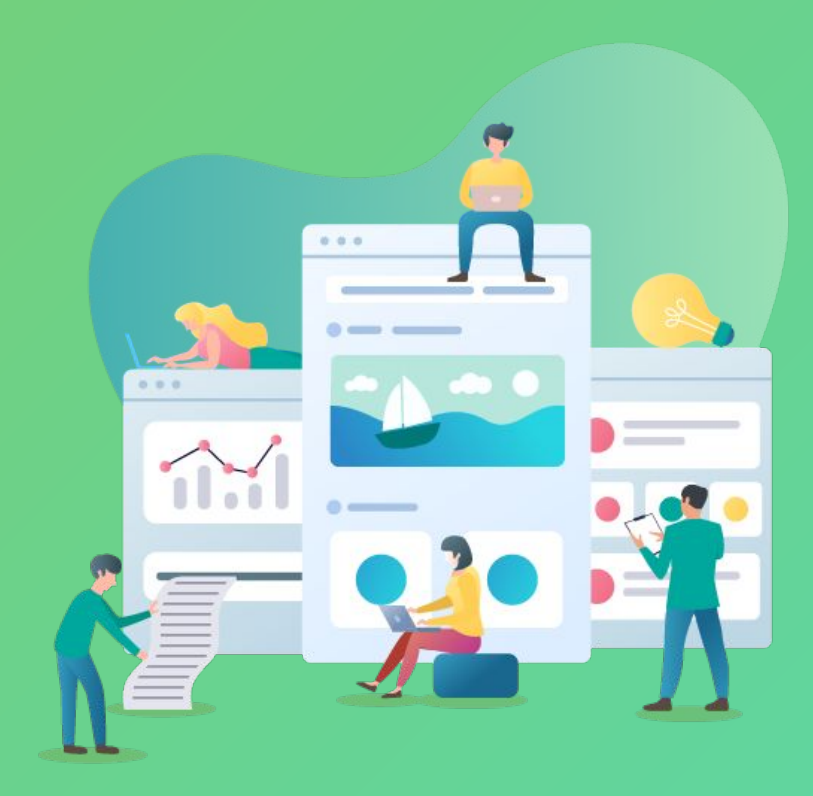

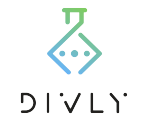

## **О** Divly и uKit Group

Веб -студия «Дивли» представляет компанию uKit Group, известную конструкторами uKit, uWeb, uCoz и uCalc. Доверьте создание своего сайта профессиональным разработчикам студии Divly, а после завершения работы управляйте своим сайтом без помощи специалистов через простой интерфейс конструктора.

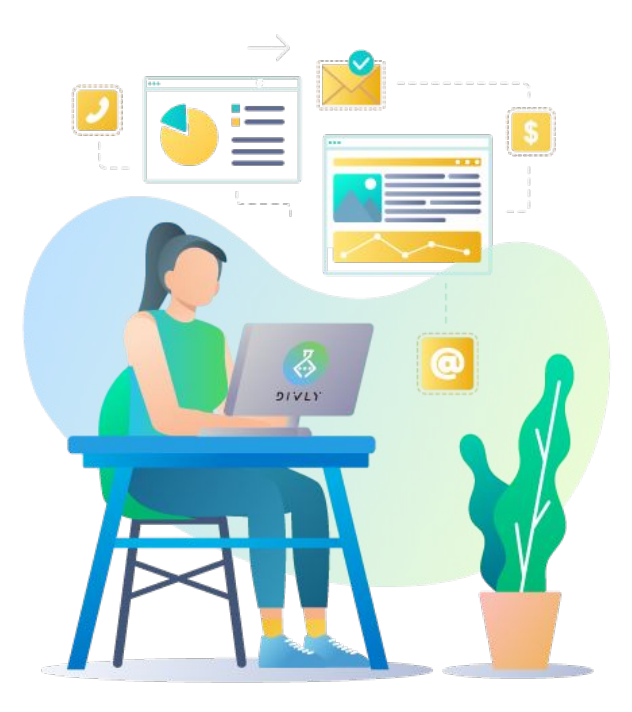

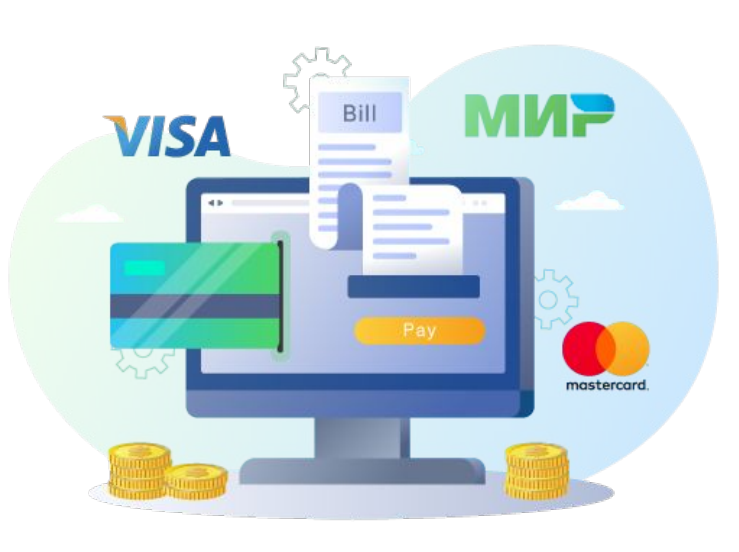

### **Оплата**

Создайте заявку на сайте. С вами свяжется менеджер для уточнения деталей заказа и проконсультирует о работе студии. Заказ можно оплатить сразу на сайте или после звонка оператора. Оплата возможна банковской картой, PayPal или безналичным расчетом.

# **Бриф на разработку**

Подробно заполните бриф, тогда мы сделаем именно то, что нужно вам. Это можно сделать оффлайн и отправить на почту [help@divly.ru](mailto:help@divly.ru) или на сайте при создании заявки.

Сайт -визитка или [лендинг](http://divly.ru/brief/%D0%91%D1%80%D0%B8%D1%84_%D0%BD%D0%B0_%D1%80%D0%B0%D0%B7%D1%80%D0%B0%D0%B1%D0%BE%D1%82%D0%BA%D1%83_%D1%81%D0%B0%D0%B9%D1%82%D0%B0.docx) Сайт -визитка — «Все [включено](http://divly.ru/brief/%D0%91%D1%80%D0%B8%D1%84_%D0%BD%D0%B0_%D1%80%D0%B0%D0%B7%D1%80%D0%B0%D0%B1%D0%BE%D1%82%D0%BA%D1%83_%D1%81%D0%B0%D0%B9%D1%82%D0%B0-%D0%92%D1%81%D0%B5_%D0%B2%D0%BA%D0%BB%D1%8E%D1%87%D0%B5%D0%BD%D0%BE.docx) » [Интернет](http://divly.ru/brief/%D0%91%D1%80%D0%B8%D1%84_%D0%BD%D0%B0_%D1%80%D0%B0%D0%B7%D1%80%D0%B0%D0%B1%D0%BE%D1%82%D0%BA%D1%83_%D0%BC%D0%B0%D0%B3%D0%B0%D0%B7%D0%B8%D0%BD%D0%B0.docx) -магазин [Каталог](http://divly.ru/brief/%D0%91%D1%80%D0%B8%D1%84_%D0%BD%D0%B0_%D1%80%D0%B0%D0%B7%D1%80%D0%B0%D0%B1%D0%BE%D1%82%D0%BA%D1%83_%D1%81%D0%B0%D0%B9%D1%82%D0%B0-%D0%BA%D0%B0%D1%82%D0%B0%D0%BB%D0%BE%D0%B3%D0%B0_%D0%B8%D0%BB%D0%B8_%D1%84%D0%BE%D1%80%D1%83%D0%BC%D0%B0.docx) или форум [Продвижение](http://divly.ru/brief/%D0%91%D1%80%D0%B8%D1%84_%D0%BF%D0%BE_%D0%BD%D0%B0%D1%81%D1%82%D1%80%D0%BE%D0%B9%D0%BA%D0%B5_%D0%BA%D0%BE%D0%BD%D1%82%D0%B5%D0%BA%D1%81%D1%82%D0%BD%D0%BE%D0%B9_%D1%80%D0%B5%D0%BA%D0%BB%D0%B0%D0%BC%D1%8B.docx) сайта [Калькулятор](http://divly.ru/brief/%D0%91%D1%80%D0%B8%D1%84_%D0%BD%D0%B0_%D1%80%D0%B0%D0%B7%D1%80%D0%B0%D0%B1%D0%BE%D1%82%D0%BA%D1%83_%D0%BE%D0%BD%D0%BB%D0%B0%D0%B9%D0%BD-%D0%BA%D0%B0%D0%BB%D1%8C%D0%BA%D1%83%D0%BB%D1%8F%D1%82%D0%BE%D1%80%D0%B0.docx) SEO и [тексты](http://divly.ru/brief/%D0%91%D1%80%D0%B8%D1%84_%D0%BD%D0%B0_SEO-%D0%BE%D0%BF%D1%82%D0%B8%D0%BC%D0%B8%D0%B7%D0%B0%D1%86%D0%B8%D1%8E_%D1%81%D0%B0%D0%B9%D1%82%D0%B0.docx) [Логотип](http://divly.ru/brief/%D0%91%D1%80%D0%B8%D1%84_%D0%BD%D0%B0_%D1%80%D0%B0%D0%B7%D1%80%D0%B0%D0%B1%D0%BE%D1%82%D0%BA%D1%83_%D0%BB%D0%BE%D0%B3%D0%BE%D1%82%D0%B8%D0%BF%D0%B0.docx)

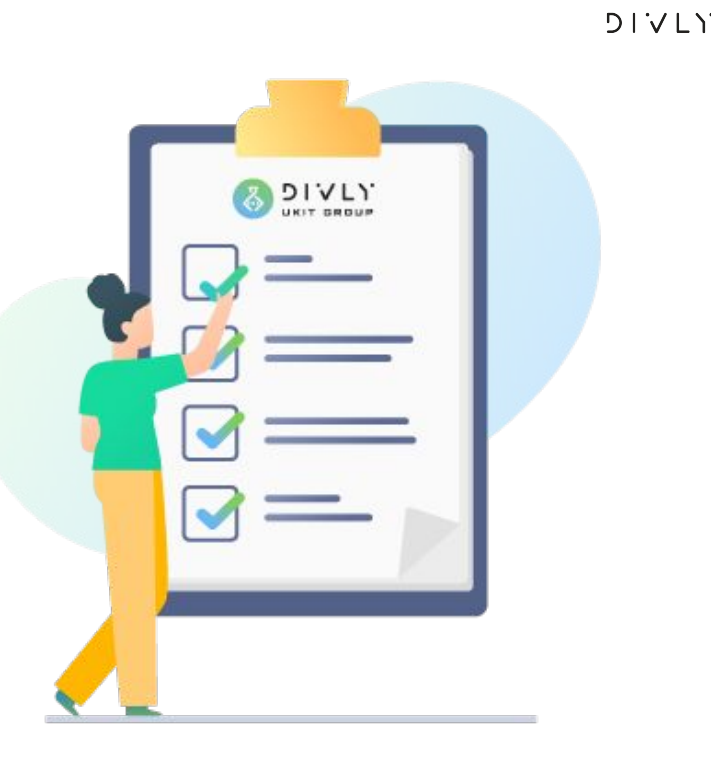

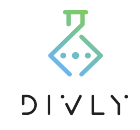

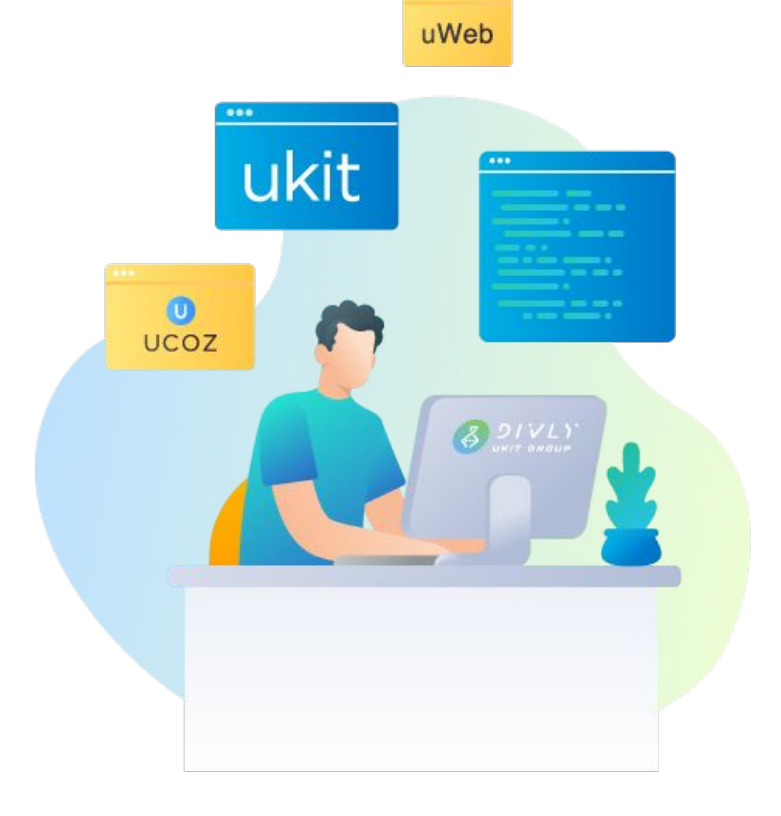

# **Личный разработчик**

После оплаты заказа на ваш проект назначается опытный дизайнерразработчик. Детали заказа вы обсуждаете с исполнителем напрямую. Перед началом работы разработчику нужно передать контент для сайта: текст, фотографии, видео.

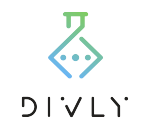

## **Предварительный макет**

В течение 3 рабочих дней после первого общения с исполнителем вы получаете главную страницу сайта.

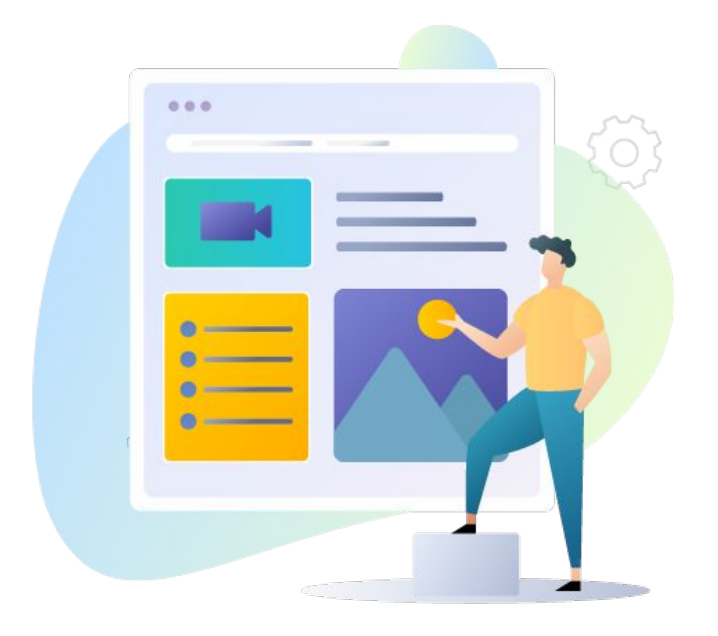

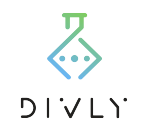

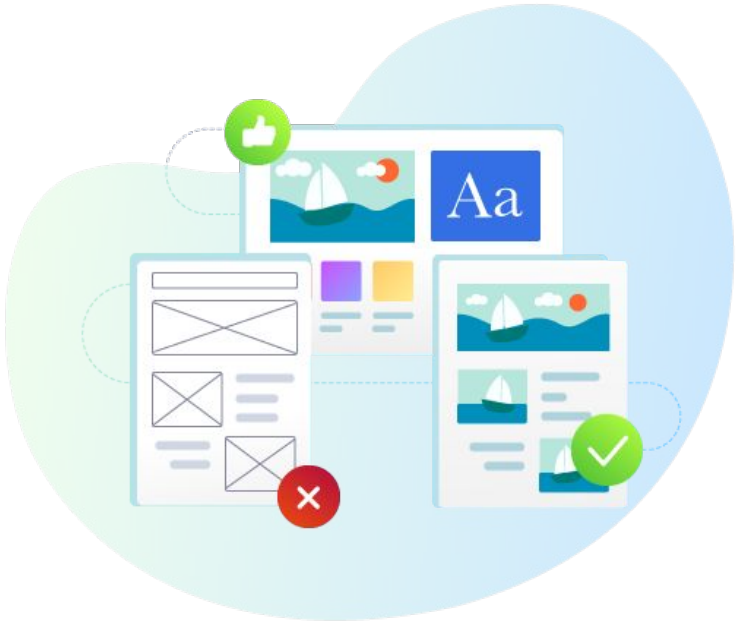

#### **Правки**

Вносить правки можно на любом этапе разработки до принятия вами заказа.

 $DIVL$ 

## **Приём готовой работы**

Вы решаете, когда сайт готов к работе. После приёмки разработчик передает вам доступ к сайту. В будущем у вас будет возможность редактировать сайт в конструкторе самостоятельно - изменять текст, добавлять фотографии, видео и многое другое.

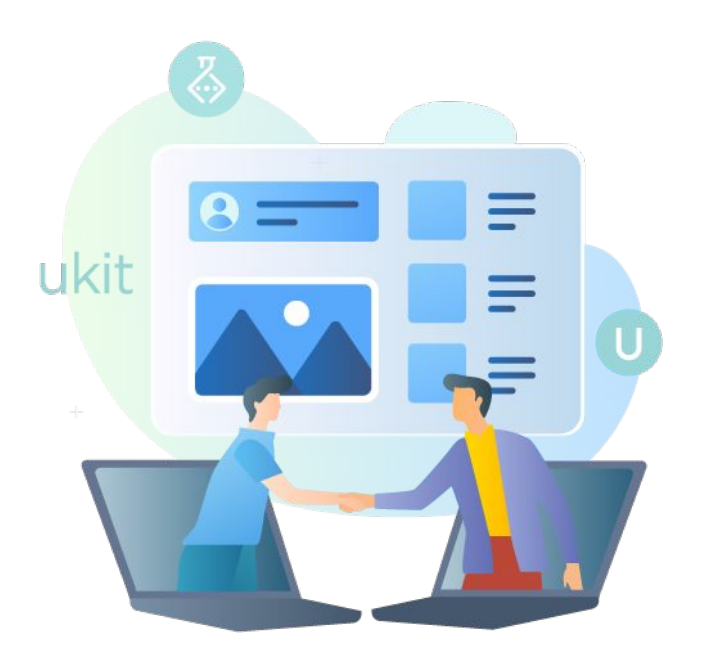

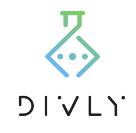

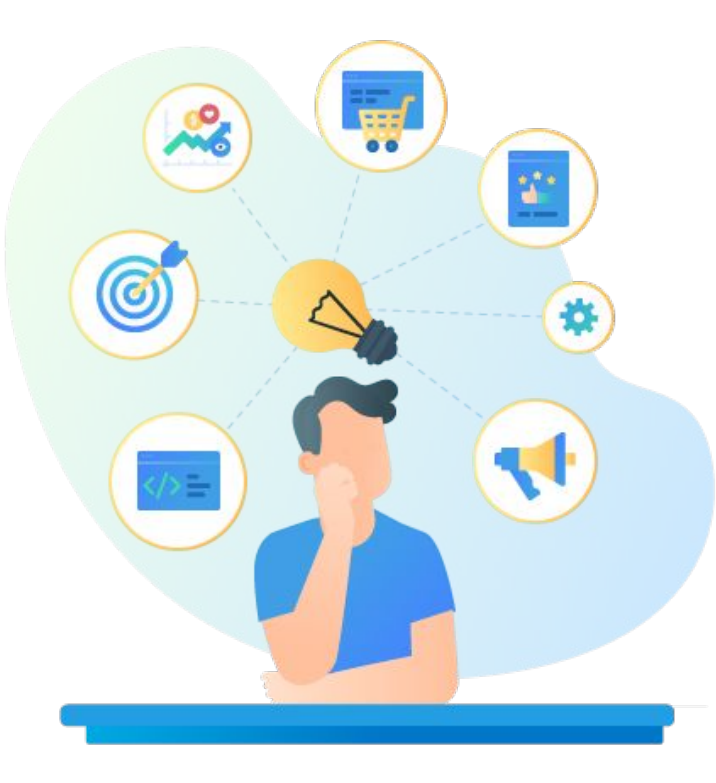

### **Заказать под ключ**

Сайт-визитку или [лендинг](https://divly.ru/start) Сайт-визитку — «Все [включено](https://divly.ru/special)» [Интернет](https://divly.ru/ushop)-магазин [Крупный](https://divly.ru/sayt-pod-klyuch-na-uweb) сайт, каталог или блог [Калькулятор](https://divly.ru/ucalc) SEO [оптимизацию](https://divly.ru/seo) или текст [Продвижение](https://divly.ru/prodvizhenie-sayta) сайта [Логотип](https://divly.ru/graphics) [Помощь](https://divly.ru/help) по сайту

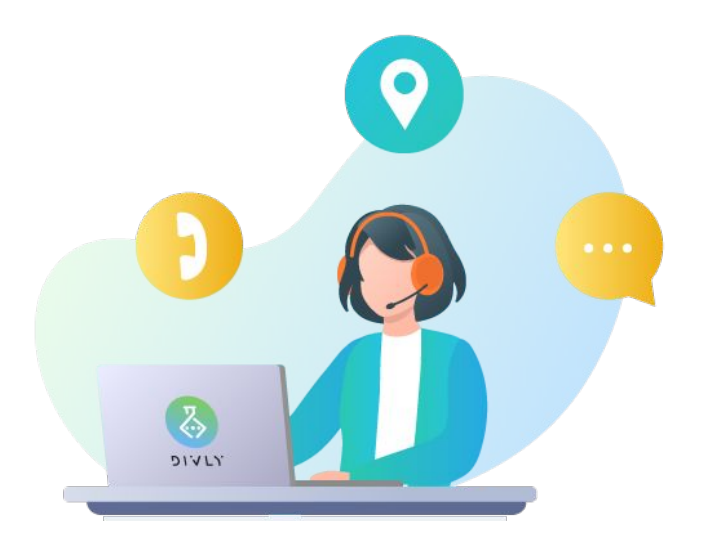

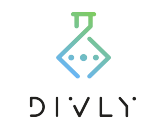

Актуальные тарифы: [divly.ru/tariffs](https://divly.ru/tariffs) Связаться с нами: [divly.ru/contact](https://divly.ru/contact) [vk.com/divly](https://vk.com/divly) [tele.click/divly\\_bot](https://tele.click/divly_bot)